# **Component-based semantics**

#### Peter D Mosses, Swansea University

IFIP WG 2.2 Meeting, 24-26 September 2012, CWI, Amsterdam

Tuesday, 2 October 12 and 1 and 1 and 1 and 1 and 1 and 1 and 1 and 1 and 1 and 1 and 1 and 1 and 1 and 1 and 1 and 1 and 1 and 1 and 1 and 1 and 1 and 1 and 1 and 1 and 1 and 1 and 1 and 1 and 1 and 1 and 1 and 1 and 1 an

#### **PLanCompS**: Programming Language Components and Specifications

#### Peter D Mosses

Swansea University

IFIP WG 2.2 Meeting, Paris 22 September 2011

## Main idea

#### **A component-based framework**

‣ to support design, specification, implementation of programming and domain-specific languages

#### with some novel aspects:

- ‣ an open-ended collection of highly reusable language components: **funcons** (fundamental constructs)
- ‣ each funcon is to be specified **independently**
- ‣ a **digital library** of language and funcon specifications

# Background

#### **Programming languages**

- **‣ many hundreds of them**
	- **older:** Fortran, Cobol, Ada, C++, Scheme, Haskell, …
	- **newer:** Java, C#, Python, Ruby, OCaml, VBScript, …
	- **domain-specific:** PHP, Javascript, …
- **‣ continually evolving**
	- **new versions** of existing languages
	- **- new languages**

# Background

#### **Programming language specifications**

**‣ program syntax** 

**– formal**

- lexical symbols
- phrase structure
- **informal ‣ program semantics**
	- static (compile-time) behaviour
	- dynamic (run-time) behaviour

# Background

#### **Current pragmatic problems** with formal semantics concerning:

- ‣ **reuse**
- **‣ co-evolution**
- **‣ tool support**

when specifying *major* or *rapidly-evolving* languages

# **PLANCOMPS**

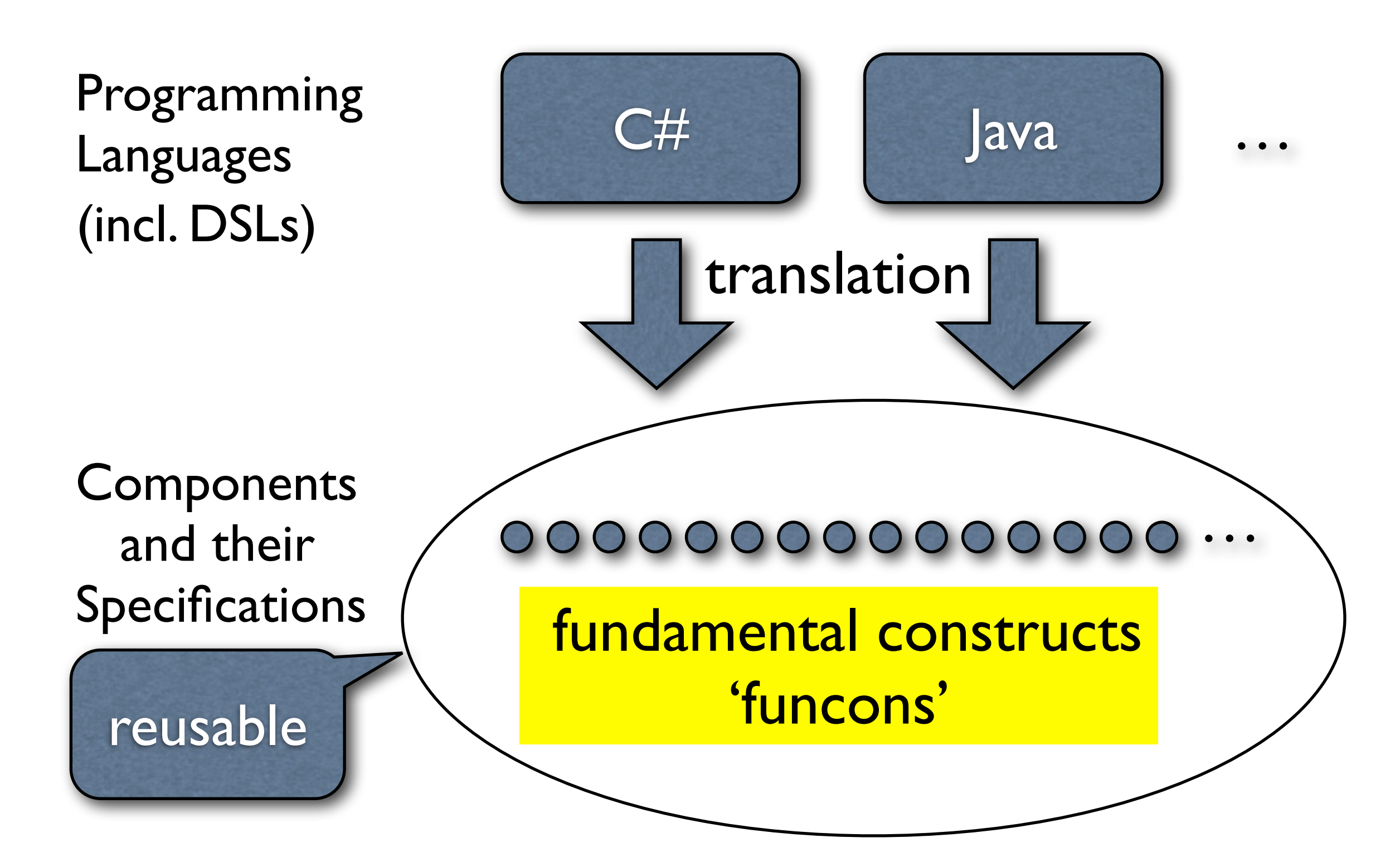

## Component-based specifications

- **Syntax** (concrete, abstract)
	- ‣ BNF + regular expressions

**Semantics** (static, dynamic)

‣ context-free translation to funcons

#### **Funcons**

- ‣ modular SOS rules
- ‣ modular bisimilarity theory

## OCaml Light

#### **OCaml** (Objective Caml, F#)

‣ a popular OO functional language

#### **Caml Light**

‣ a pedagogical sublanguage of Caml

#### **OCaml Light**

‣ defined in SOS using Ott by Scott Owens

[-----------](#page-14-0)

[--------](#page-16-0)

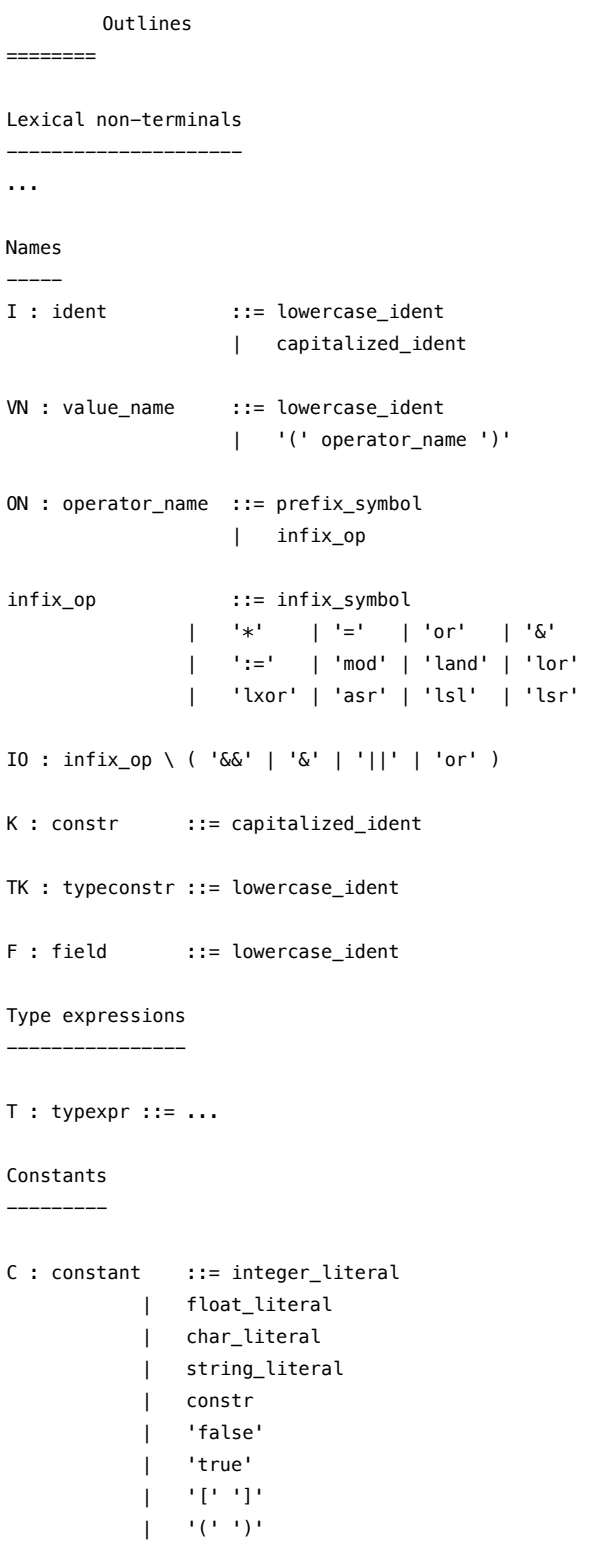

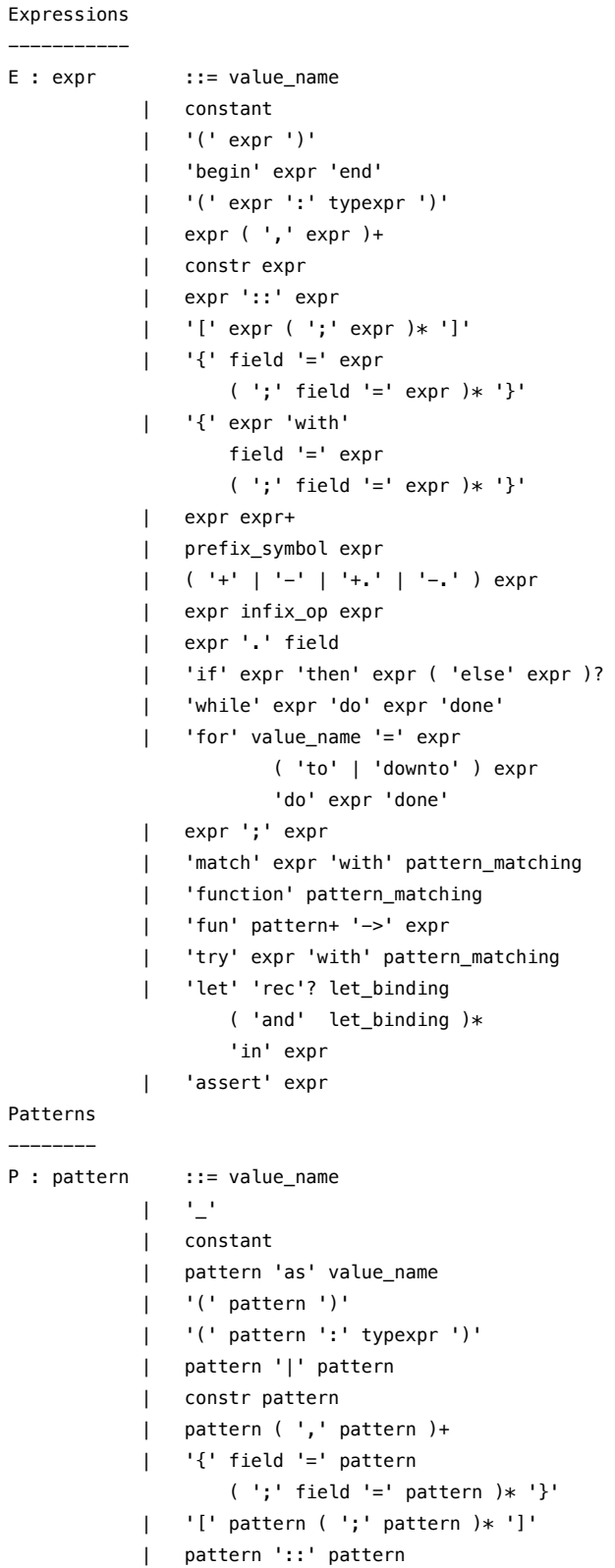

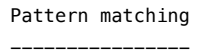

```
PM : pattern_matching ::=
            '|'? pattern '->' expr 
                 ( '|' pattern '->' expr )*
```
#### [Declarations and definitions](#page-17-0) [----------------------------](#page-17-0)

[LB : let\\_binding ::=](#page-17-0) 

- [pattern '=' expr](#page-17-0)
- [| value\\_name pattern+ '=' expr](#page-17-0)
- [| value\\_name ':' typexpr '=' expr](#page-17-0)
- [| value\\_name pattern+ ':' typexpr '=' expr](#page-17-0)

[TD : type\\_definition ::= ...](#page-17-0)

[ED : exception\\_definition ::= ...](#page-17-0)

D : definition ::=

 ['let' 'rec'? let\\_binding](#page-17-0)   [\( 'and' let\\_binding \)\\*](#page-17-0)

 [| type\\_definition](#page-17-0)   [| exception\\_definition](#page-17-0) 

[TP : toplevel\\_phrase ::= definition | expr](#page-17-0) 

[TI : toplevel\\_input ::= toplevel\\_phrase\\* ';;'](#page-17-0)

#### [Programs](#page-17-0)

[--------](#page-17-0) [PR: program ::= toplevel\\_input+](#page-17-0)

Lexical non-terminals

-------------------- lowercase\_ident capitalized\_ident prefix\_symbol infix\_symbol integer\_literal float literal char\_literal string\_literal

#### [Names](#page-12-0) [-----](#page-12-0)

#### [ident](#page-12-0) [operator\\_name](#page-12-0) [infix\\_op](#page-12-0) [constr](#page-12-0) [typeconstr](#page-12-0) [field](#page-12-0)

[Type expressions](#page-13-0)

[----------------](#page-13-0)

[typexpr](#page-13-0)

[Constants](#page-13-0)

[--------](#page-13-0) [constant](#page-13-0)

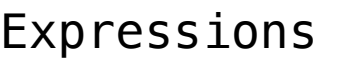

[-----------](#page-14-0)

[expr](#page-14-0)

[Patterns](#page-16-0)

[--------](#page-16-0)

[pattern](#page-16-0)

[Pattern matching](#page-16-0)

[----------------](#page-16-0)

[pattern\\_matching](#page-16-0)

[Declarations and definitions](#page-17-0)

[----------------------------](#page-17-0)

[let\\_binding](#page-17-0)  [type\\_definition](#page-17-0)  [typedef](#page-17-0) [type\\_params](#page-17-0) [type\\_param](#page-17-0) [constr\\_decl](#page-17-0) field decl [exception\\_definition](#page-17-0) [definition](#page-17-0)  [toplevel\\_phrase](#page-17-0) [toplevel\\_input](#page-17-0) [program](#page-17-0)

<span id="page-12-0"></span>Lexical non-terminals

----------------------

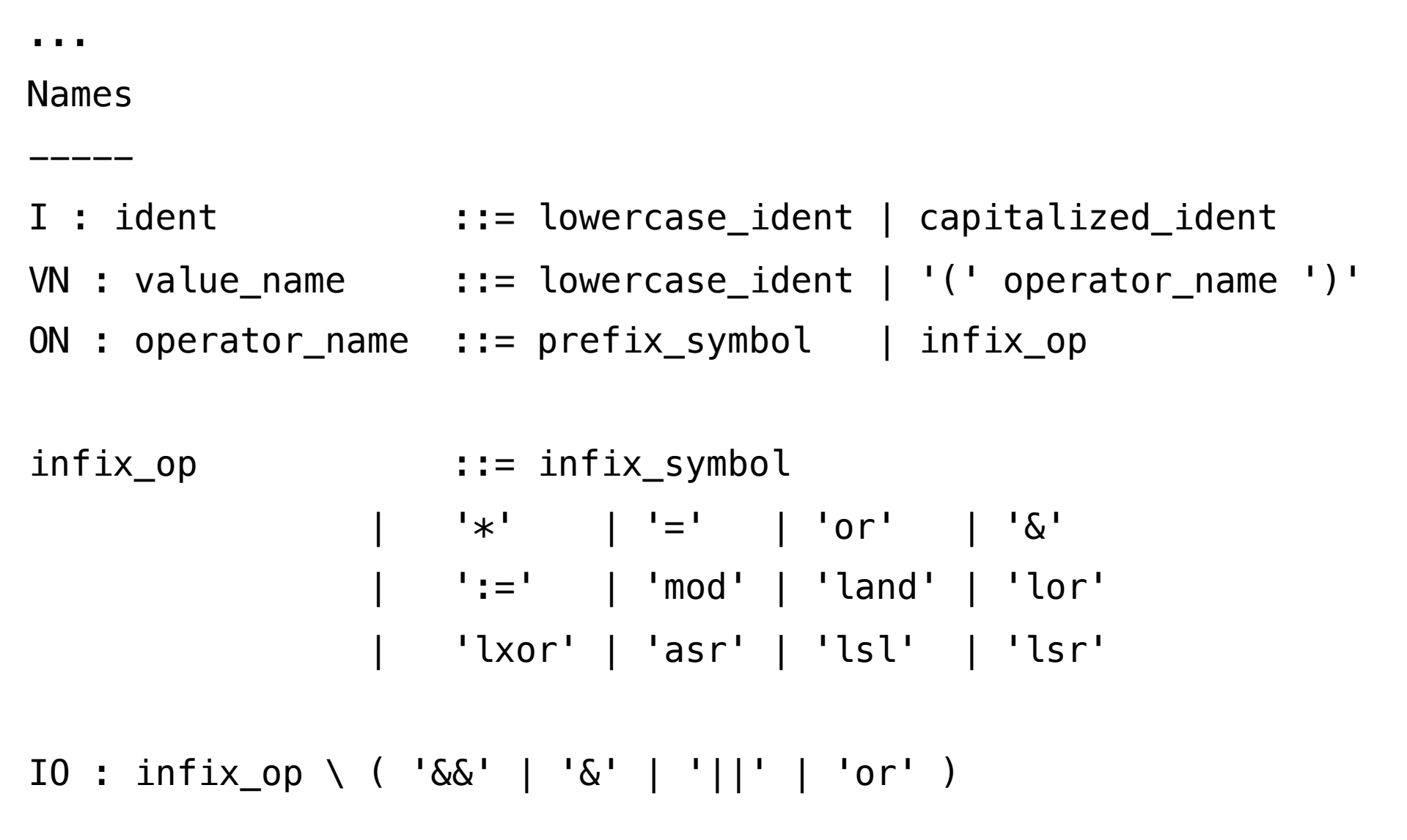

- K : constr ::= capitalized\_ident
- F : field ::= lowercase\_ident

<span id="page-13-0"></span>Type expressions

 $T : type × pr :: ...$ 

----------------

Constants

---------

```
C : constant::= integer_literal 
                          | float_literal 
                          | char_literal 
                         string_literal
                          | constr 
                          | 'false' 
                          | 'true' 
                          | '[' ']' 
                          \begin{pmatrix} 1 & 1 \\ 1 & 1 \end{pmatrix}
```
<span id="page-14-0"></span>Expressions

```
-----------
 value_name
                  | constant 
                 | '(' expr ')' 
                 | 'begin' expr 'end' 
                 | '(' expr ':' typexpr ')'
                 expr ( ',' expr )+
                  | constr expr 
                 | expr '::' expr 
                 | '[' expr ( ';' expr )* ']' 
                 '{' field '=' expr ( ';' field '=' expr )* '}'
                  | '{' expr 'with' 
                     field '=' expr ( ';' field '=' expr )* '}'
                  | expr expr+
                  | prefix_symbol expr 
                  | ( '+' | '-' | '+.' | '-.' ) expr 
                  | expr infix_op expr 
 | ...
```
<span id="page-15-0"></span>Expressions

```
-----------
E : expr : := ... | expr '.' field 
                'if' expr 'then' expr ( 'else' expr )?
                 | 'while' expr 'do' expr 'done' 
                  | 'for' value_name '=' expr 
                           ( 'to' | 'downto' ) expr 
                           'do' expr 'done' 
                 expr '; ' expr
                  | 'match' expr 'with' pattern_matching 
                  | 'function' pattern_matching 
                  | 'fun' pattern+ '->' expr 
                  | 'try' expr 'with' pattern_matching 
                 'let' 'rec'? let_binding
                      ( 'and' let_binding )* 'in' expr 
                  | 'assert' expr
```
<span id="page-16-0"></span>Patterns

```
--------
P : pattern : := value_name
                 \frac{1}{2} | constant
                 pattern 'as' value_name
                 | '(' pattern ')' 
                  | '(' pattern ':' typexpr ')' 
                   | pattern '|' pattern 
                  | constr pattern 
                  pattern ( ', ' pattern )+
                 '{' field '=' pattern ( ';' field '=' pattern )* '}'
                  | '[' pattern ( ';' pattern )* ']'
                   | pattern '::' pattern
```
Pattern matching

----------------

```
PM : pattern_matching ::=
            '|'? pattern '->' expr ( ' | ' ) pattern '->' expr )*
```
<span id="page-17-0"></span>Declarations and definitions

----------------------------

```
LB : let_binding ::= pattern '=' expr
                    value_name pattern+ '=' expr
                    value_name ':' typexpr '=' expr
                    value_name pattern+ ':' typexpr '=' expr
TD : type_definition ::= ...
ED : exception_definition ::= ...
D : definition ::= 'let' 'rec'? let_binding ( 'and' let_binding )* | type_definition 
                     | exception_definition 
TP : toplevel_phrase ::= definition | expr 
TI : toplevel_input ::= toplevel_phrase* ';;'
```
Programs

--------

[PR: program ::= toplevel\\_input+](#page-64-0)

# **OCaml Light Semantics**

### Translation to funcons

- *id*[[ *VN* ]] : **id**
- *value*[[ *C* ]] : **value**
- *expr*[[ *E* ]] : **expr**
- *patt*[[ *P* ]] : **patt**
- *abs*[[ *PM* ]] : **abs**
- *decl*[[ *LB* ]] : **decl** *decl*[[ *D* ]] : **decl** *decl*[[ *TP* ]] : **decl** *decl*[[ *TI* ]] : **decl** *decl*[[ *PR* ]] : **decl**
- *VN* : value\_name
- *C* : constant
- *E* : expr
- *P* : pattern
- *PM* : pattern\_matching
- *LB* : let\_binding
- *D* : definition
- *TP* : toplevel\_phrase
- *TI* : toplevel\_input
- *PR* : program

# **Funcons**

## Computation types

```
Type computes(X)
```

```
Type comm = computes(skip)
```
Type **decl** = **computes**(**env**)

Type **expr** = **computes**(**value**)

```
Type depends(X,Y)
```
Type **abs** = **depends**(**passable**,**value**)

Type **patt** = **depends**(**value**,**env**)

## Value types

**atom!! ! < value boolean!! < value int!! ! < value float! ! < value char!! ! < value string! ! < value tuple! ! < value record! ! < value variant!! < value function < value variable < value skip!! ! < value**

**passable = value throwable = value bindable = value storable = value**

## *Preliminary* tool support

IDE :

#### **‣ Spoofax**

Parsing, translation to funcons :

#### **‣ ASF+SDF**

Funcon interpretation :

#### **‣ Prolog**

# **PLANCOMPS**

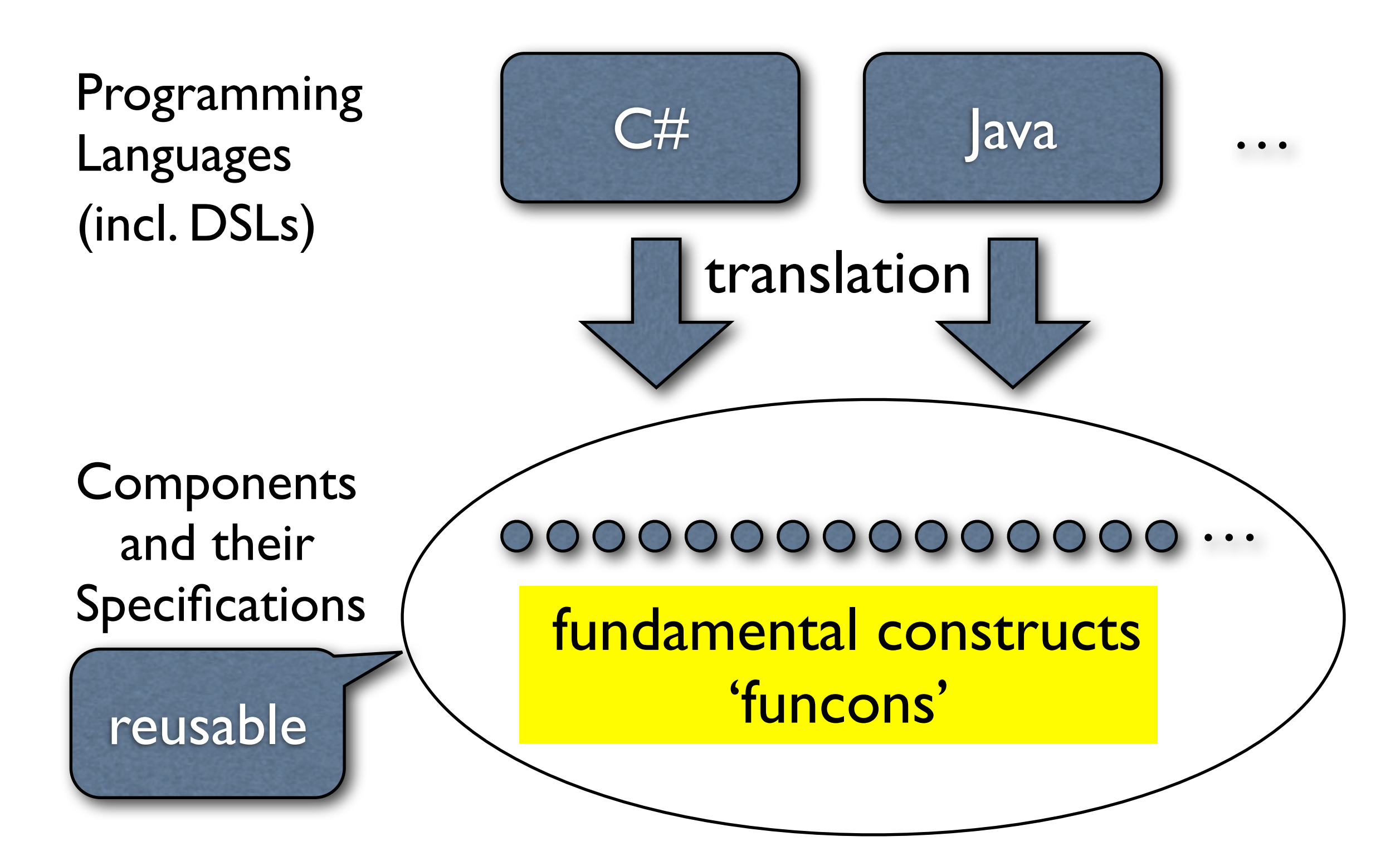

# **OCaml Light Semantics**

### Translation to funcons

- *id*[[ *VN* ]] : **id**
- *value*[[ *C* ]] : **value**
- *expr*[[ *E* ]] : **expr**
- *patt*[[ *P* ]] : **patt**
- *abs*[[ *PM* ]] : **abs**
- *decl*[[ *LB* ]] : **decl** *decl*[[ *D* ]] : **decl** *decl*[[ *TP* ]] : **decl** *decl*[[ *TI* ]] : **decl** *decl*[[ *PR* ]] : **decl**
- *VN* : value\_name
- *C* : constant
- *E* : expr
- *P* : pattern
- *PM* : pattern\_matching
- *LB* : let\_binding
- *D* : definition
- *TP* : toplevel\_phrase
- *TI* : toplevel\_input
- *PR* : program

### Value and operator names

<span id="page-29-0"></span>**SYNTAX** *VN* : value\_name

**SEMANTICS** *id*[[ *VN* ]] : **id**

\* value\_name ::= lowercase\_ident

```
\mathbf{id}[[ LT ]] = \mathbf{id}(LT)
```

```
* value_name : := '(' operator_name')'
```

```
id[[ ( ON ) ]] = id(ON)
```
#### **SYNTAX** *ON* : operator\_name

```
* operator_name ::= prefix_symbol
```

```
* operator_name ::= infix_op
```
### Literal constants

- <span id="page-30-0"></span>**SYNTAX** *C* : constant
- **SEMANTICS** *value*[[ *C* ]] : **value**
- \* constant ::= integer\_literal

```
value[[ IL ]] = IL
```

```
int < value
```

```
* constant ::= float_literal
```

```
value[[ FL ]] = FL
```

```
float < value
```

```
...
char < value
```

```
...
string < value
```
### <span id="page-31-0"></span>Constructors and booleans

**SYNTAX** *C* : constant

**SEMANTICS** *value*[[ *C* ]] : **value**

\* constant ::= constr

*value*[[ *K* ]] = *K*

atom < value

```
* constant ::= 'false' | 'true'
```
*value*[[ **false** ]] = **false**

*value*[[ **true** ]] = **true**

boolean < value

## Empty list and tuple

<span id="page-32-0"></span>**SYNTAX** *C* : constant

**SEMANTICS** *value*[[ *C* ]] : **value**

```
* constant ::= ^{-1} [ 1 - 1 ] ^{-1}
```

```
value[[ [ ] ]] = '[]'
```
atom < value

```
* constant ::= (1 \tcdot)
```

```
value[[ ( ) ]] = tuple_empty
```
tuple < value

# Expressions

## Simple expressions

- <span id="page-34-0"></span>**SYNTAX** *E* : expr
- **SEMANTICS** *expr*[[ *E* ]] : **expr**
- \* expr ::= value\_name
- $expr[[VN]] = bound_value(id[[VN]])$  $expr[[VN]] = bound_value(id[[VN]])$  $expr[[VN]] = bound_value(id[[VN]])$

```
* expr ::= constant
```

```
expr[[C]] = value[[C]]
```
### Grouped expressions

```
* expr := ( \prime expr \prime ) \prime
```

```
expr[[ ( E ) ]] = expr[[ E ]]
```
\* expr ::= 'begin' expr 'end'

```
expr[[ \text{begin } E \text{end} ]] = expr[[ E ]]
```

```
* expr ::= (' expr ':' typexpr ')'
```

```
expr[[ ( E : T ) ]] = expr[[ E ]]
// for dynamic semantics only
```
## Tuple expressions

```
* expr ::= expr ( ' , ' ) expr ) +expr[[ E1 , E2 ... ]] = 
              tuple_prefix(expr[[ E1 ]], 
                            expr_tuple[[ E2 ... ]])
tuple < value
```

```
... : (',' expr)*
```

```
SEMANTICS expr_tuple[[ E ... ]] : expr
```

```
- expr_tuple[[ E1 ]] = 
             tuple_prefix(expr[[ E1 ]], tuple_empty)
```

```
- expr_tuple[[ E1 , E2 ... ]] =
             tuple_prefix(expr[[ E1 ]], 
                           expr_tuple[[ E2 ... ]])
```
#### Constructors and lists

```
* expr ::= constr expr
\mathsf{expr}[\begin{bmatrix} K & E \end{bmatrix}] = \mathsf{variant}(K, \mathsf{expr}[\begin{bmatrix} E \end{bmatrix}])variant < value
* expr := expr ': expr
expr[[ E1 :: E2 ]] = 
                       variant('::', tuple2(expr[[ E1 ]],
                                                    expr[[ E2 ]]))
variant < value
* expr ::= ^{-1} [ ^{\circ} expr ( ^{-1}; ^{\circ} expr )* ^{-1} ] ^{\circ}expr[[ [ E1 ] ]] = expr[[ E1 :: [ ] ]]
expr[[ [ E1 ; E2 ... ] ]] = expr[[ E1 :: [ E2 ... ] ]]
... : (';' expr)*
```
#### Record expressions

```
* expr ::= \lceil \cdot \rceil field \lceil \cdot \rceil expr
                ('')' field '=' expr )* '}'
expr[[ { F1 = E1 } ]] = record1(F1, expr[[ E1 ]])
expr[[ { F1 = E1 ; F2 = E2 ... } ]] = 
    r ecord_union(expr[[ \{F1 = E1\}],
                    expr[[ { F2 = E2 ... } ]])
record < value
... : (';' field '=' expr)*
* expr ::= expr '.' field
expr[[E \cdot F]] = record\_select(expr[[E1]], F)record < value
```
#### Record expressions

 $*$  expr ::=  $\lceil \cdot \rceil$  expr 'with' field '=' expr  $( ','' '$  field '=' expr  $)* '}'$ 

```
expr[[ { E with F1 = E1 } ]] = 
     record_over(expr[[ { F1 = E1 } ]], expr[[ E ]])
```

```
expr[[ { E with F1 = E1 ; F2 = E2 ... } ]] = 
     expr[[ { { E with F1 = E1 } with F2 = E2 ... } ]]
```

```
record < value
```

```
... : (';' field '=' expr)*
```
## Function application

\* expr ::= expr expr+

```
apply_function(expr[[E1]]), expr[[ E2 ]])
```
*expr*[[ *E1 E2 E3 ...* ]] = *expr*[[ **(***E1 E2***)** *E3 ...* ]]

function < value

*...* : expr\*

#### Prefix operators

\* expr ::= prefix\_op expr

*expr*[[ *PO E1* ]] = *expr*[[ **(** *PO* **)** *E1* ]]

\* expr ::=  $( ' +' | ' -' | ' +' | ' +' | ' -' )$  expr

*expr*[[ **+** *E1* ]] = **int\_plus**(0, *expr*[[ *E1* ]])

*expr*[[ **-** *E1* ]] = **int\_minus**(0, *expr*[[ *E1* ]])

int < value

*expr*[[ **+.** *E1* ]] = **float\_plus**(0.0, *expr*[[ *E1* ]])

*expr*[[ **-.** *E1* ]] = **float\_minus**(0.0, *expr*[[ *E1* ]])

float < value

### Infix operators

 $*$  expr  $:=$  expr infix op expr

```
expr[[ E1 IO E2 ]] = expr[[ ( IO ) E1 E2 ]]
```
\* IO : infix\_op \ ( '&&' | '&' | '||' | 'or' )

```
expr[[ E1 && E2 ]] = if_true(expr[[ E1 ]], 
                                expr[[ E2 ]], 
                               false)
```

```
expr[[ E1 & E2 ]] = expr[[ E1 && E2 ]]
expr[[ E1 || E2 ]] = if_true(expr[[ E1 ]], 
                               true, 
                              expr[[ E2 ]])
```
*expr*[[ *E1* **or** *E2* ]] = *expr*[[ *E1* **||** *E2* ]]

boolean < value

## Conditionals and loops

```
* expr ::= \text{if'} expr 'then' expr ( 'else' expr )?
```

```
expr[[ if E1 then E2 ]] =
     expr[[ if E1 then E2 else ( ) ]]
```

```
expr[[ if E1 then E2 else E3 ]] =
     if_true(expr[[ E1 ]], expr[[ E2 ]], expr[[ E3 ]])
```

```
boolean < value
```

```
* expr ::= 'while' expr 'do' expr 'done'
```

```
expr[[ while E1 do E2 done ]] = 
     seq(while_true(expr[[ E1 ]], effect(expr[[ E2 ]])), 
         tuple_empty)
```

```
boolean < value
```
## For-loops

```
* expr := 'for' value_name '=' expr
                   ( 'to' | 'downto' ) expr 
                   'do' expr 'done'
expr[[ for VN = E1 to E2 do E3 done ]] = 
     apply_to_each(abs(bind(id[[ VN ]]),
                        effect(expr[[ E3 ]])),
                    int_closed_interval(expr[[ E1 ]], 
                                         expr[[ E2 ]]))
expr[[ for VN = E1 downto E2 do E3 done ]] = 
     apply_to_each(abs(bind(id[[ VN ]]), 
                        effect(expr[[ E3 ]])),
      list_reverse(int_closed_interval(expr[[ E2 ]], 
                                         expr[[ E1 ]])))
```
int < passable

#### Sequential expressions

 $*$  expr  $:=$  expr  $','$  expr

#### *expr*[[ *E1* **;** *E2* ]] = **[seq](#page-90-0)**(**[effect](#page-79-0)**(*expr*[[ *E1* ]]), *expr*[[ *E2* ]])

done < value

## Match expressions

 $*$  expr  $:=$  'match' expr 'with' pattern\_matching

```
expr[[ match E with PM ]] =
     apply(prefer_over(abs[[ PM ]], 
                        abs(any, throw('Match_failure'))),
           expr[[ E ]])
```
'Match\_failure' : throwable

#### Function abstraction

```
* expr ::= 'function' pattern_matching
```

```
expr[[ function PM ]] =
     close function(prefer_over(abs[[ PM ]], 
                        abs(any, throw('Match_failure'))))
```

```
'Match failure' : throwable
```

```
* expr ::= 'fun' pattern+ '->' expr
```

```
expr[[ fun P1 -> E ]] = 
     \frac{expr}{1} function P1 \rightarrow E]
```

```
expr[[ fun P1 P2 ... -> E ]] = 
     expr[[ fun P1 -> fun P2 ... -> E ) ]]
```

```
... : pattern*
```
## Exception handling

```
* expr ::= 'try' expr 'with' pattern_matching
```

```
expr[ [ try E with PM ] ] =
     catch(expr[[ E ]], 
           prefer_over(abs[[ PM ]], abs(throw(given))))
```
#### Let-expressions

```
* expr ::= 'let' 'rec'? let_binding 
                        ( 'and' let_binding )* 'in' expr
expr[[ let LB ... in E ]] = 
     scope(decl[[ LB ... ]], expr[[ E ]])
expr[[ let rec LB ... in E ] =
     scope(recursive(decl[[ LB ... ]]), expr[[ E ]])
```
*...* : ('and' let\_binding)\*

#### Assertions

```
* expr ::= 'assert' expr
expr[[ assert E ]] = 
     if_true(expr[[ E ]], 
              tuple_empty, 
              throw('Assert_failure'))
```
boolean < value

# Patterns

## Simple patterns

**SYNTAX** *P* : pattern

**SEMANTICS** *patt*[[ *P* ]] : **patt**

\* pattern ::= value\_name

 $\mathbf{patt}$ [[  $VN$  ]] =  $\mathbf{bind}(\mathbf{id}$  $\mathbf{bind}(\mathbf{id}$  $\mathbf{bind}(\mathbf{id}$ [[  $VN$  ]])

```
* pattern ::= '-'
```
*patt*[[ **\_** ]] = **[any](#page-71-0)**

\* pattern ::= constant

```
only}(\mathbf{value}[\begin{bmatrix} C \end{bmatrix}])
```
### Composite patterns

\* pattern ::= pattern 'as' value\_name

```
\mathbf{patt} [ \mathbf{P} as \mathbf{V}N ]] = \mathbf{map\_union}(\mathbf{patt} \mid \mathbf{P} \mid),
                                                                 patt[[ VN ]])
```
\* pattern ::= pattern '|' pattern

```
patt[[ P1 | P2 ]] = prefer_over(patt[[ P1 ]], 
                                  patt[[ P2 ]])
```
#### Constructor patterns

```
* pattern ::= constr pattern
```

```
patt[[ K P ]] = 
     invert variant(only(K), patt[[ P ]])
```

```
variant < value
```

```
* pattern ::= pattern '::' pattern
```

```
patt[[ P1 :: P2 ]] = 
     invert variant(only('::'), 
                      invert tuple2(patt[[ P1 ]], 
                                     patt[[ P2 ]]))
```
#### List patterns

 $*$  pattern ::=  $\lceil \cdot \rceil$  pattern ( $\lceil \cdot \rceil$  pattern ) $*$   $\lceil \cdot \rceil$ 

*patt*[[ **[** *P1* **]** ]] = *patt*[[ *P1* **:: [ ]** ]]

*patt*[[ **[** *P1* **;** *P2 ...* **]** ]] = *patt*[[ *P1* **:: [** *P2 ...* **]** ]]

*...* : ( ';' pattern )\*

## Tuple patterns

```
* pattern ::= pattern ( ' , ' ) pattern ) +
```

```
patt[[ P1 , P2 ... ]] = 
     invert tuple_prefix(patt[[ P1 ]], 
                          patt_tuple[[ P2 ... ]])
```

```
... : ( ',' pattern )*
```

```
SEMANTICS patt_tuple[[ P ... ]] : patt
```

```
- patt_tuple[[ P1 ]] = 
     invert tuple_prefix(patt[[ P1 ]], 
                           only(tuple_empty))
```

```
- patt_tuple[[ P1 , P2 ... ]] = 
     invert tuple_prefix(patt[[ P1 ]], 
                          patt_tuple[[ P2 ... ]])
```

```
tuple < value
```
#### Loose record patterns

```
* pattern ::= \{ ' field != pattern
                   ( ','' ' field '=' pattern )* '}'
```

```
patt[[ { F1 = P1 ... } ]] = 
     loose_record(patt_map[[ F1 = P1 ... ]])
```
*...* : ( ';' field '=' pattern )\*

**SEMANTICS** *patt\_map*[[ *F* **=** *P ...* ]] : map

- *patt\_map*[[ *F1* **=** *P1* ]] = **map1**(*F1*, *patt*[[ *P1* ]])

```
- patt_map[[ F1 = P1 ; F2 = P2 ... ]] = 
          \text{map\_union}(\text{path\_map}[\text{}[F1 = P1 \text{ }]),
                         patt_map[[ F2 = P2 ... ]])
```
#### Pattern abstractions

**SYNTAX** *PM* : pattern\_matching

**SEMANTICS** *abs*[[ *PM* ]] : **abs**

```
* pattern_matching ::= '|'? pattern '->' expr
                             ( ' | ' pattern '->' expr )*
```
*abs*[[ *P1* **->** *E1* ]] = **[abs](#page-69-0)**(*patt*[[ *P1* ]], *expr*[[ *E1* ]])

```
abs[[ P1 -> E1 | P2 -> E2 ... ]] = 
     \mathbf{prefer} \mathbf{over}(\mathbf{abs}[[ P1 -> E1 ]] abs[[ P2 -> E2 ... ]])
```

```
abs[[ | P1 -> E1 ... ]] = abs[[ P1 -> E1 ... ]]
```
*...* : ( '|' pattern '->' expr )\*

# Declarations

### Pattern matching declarations

**SYNTAX** *LB* : let\_binding

**SEMANTICS** *decl*[[ *LB* ]] : **decl**

 $*$  let\_binding ::= pattern  $!=$  expr

 $\text{decl}$   $[$   $[$   $P$  =  $E$   $]$   $]$  =  $\text{match}(\text{expr}$  $\text{match}(\text{expr}$  $\text{match}(\text{expr}$   $[$   $E$   $]$   $],$   $\text{part}$   $[$   $[$   $P$   $]$   $]$ )

 $*$  let\_binding ::= value\_name pattern+  $!=$  expr *decl*[[ *VN P ...* **=** *E* ]] = *decl*[[ *VN* **= fun** *P ...* **->** *E* ]]

*...* : pattern\*

#### Let-definitions

**SYNTAX** *D* : definition

**SEMANTICS** *decl*[[ *D* ]] : **decl**

```
* definition ::= 'let' 'rec'? let_binding 
                              ( 'and' let binding )*
```

```
decl[[ let LB ]] = decl[[ LB ]]
```
*decl*[[ **let** *LB1* **and** *LB2 ...* ]] = **map\_union**(*decl*[[ *LB1* ]], *decl*[[ *LB2 ...* ]])

*decl*[[ **let rec** *LB ...* ]] = **[recursive](#page-88-0)**(*decl*[[ *LB ...* ]])

## Top-level phrases

- **SYNTAX** *TP* : toplevel\_phrase
- **SEMANTICS** *decl*[[ *TP* ]] : **decl**

```
* toplevel_phrase ::= definition
```

```
decl[[ TP ]] = decl[[ D ]] 
   when TP = D
```

```
* toplevel_phrase ::= expr
```

```
decl[[ TP ]] = seq(print(expr[[ E ]]), map_empty) 
   when TP = E
```
## Top-level inputs

**SYNTAX** *TI* : toplevel\_input

**SEMANTICS** *decl*[[ *TI* ]] : **decl**

\* toplevel\_input ::= toplevel\_phrase\* ';;'

*decl*[[ **;;** ]] = **map\_empty**

```
decl[[ TP ... ;; ]] = 
     accum(decl[[ TP ]], decl[[ ... ;; ]])
```
*...* : toplevel\_phrase\*

## Programs

**SYNTAX** *PR* : program

**SEMANTICS** *decl*[[ *PR* ]] : **decl**

\* program ::= toplevel\_input+

```
decl[[ TI ... ]] = scope(ocaml_light_library, 
                           decl_seq[[ TI ... ]])
```
*...* : toplevel\_input\*

**SEMANTICS** *decl\_seq*[[ *TI ...* ]] : decl

- *decl\_seq*[[ *TI* ]] = *decl*[[ *TI* ]]

- *decl\_seq*[[ *TI1 TI2 ...* ]] =

**[accum](#page-70-0)**(*decl*[[ *TI1* ]], *decl\_seq*[[ *TI2 ...* ]])

# **Funcons**

## Computation types

```
Type computes(X)
```

```
Type comm = computes(skip)
```
Type **decl** = **computes**(**env**)

Type **expr** = **computes**(**value**)

```
Type depends(X,Y)
```
Type **abs** = **depends**(**passable**,**value**)

Type **patt** = **depends**(**value**,**env**)

## Value types

**atom!! ! < value boolean!! < value int!! ! < value float! ! < value char!! ! < value string! ! < value tuple! ! < value record! ! < value variant!! < value function < value variable < value skip!! ! < value**

**passable = value throwable = value bindable = value storable = value**

```
Funcon abs(patt,expr) : abs
Funcon accum(env,decl) : decl
Funcon any : patt
Funcon apply(depends(X,Y),X) : computes(Y) { val(X), val(Y) }
Funcon apply_function(function,value) : expr
Funcon apply_to_each(proc,list(value)): comm
Funcon bind(id) : patt
Funcon bound_value(id) : computes(bindable)
Funcon catch(expr,abs) : expr
Funcon close F(abs) : abs { F(abs) : abs }
Funcon effect(X) \qquad \qquad : \qquad \qquad \text{comm} \{ \text{comp}(X) \}Funcon given : depends(X,X)
Funcon if true(boolean,X,X) : X
Funcon invert F(patt,patt) : patt { F(X,Y) : Z}
Funcon invert F(patt) : patt { F(X) : Y}
Funcon invert F : patt { F : X}
Funcon loose_record(map(field,patt)) : patt
Funcon match(value,patt) : decl
Funcon only(value) : patt
Funcon prefer_over(depends(X,Y),depends(X,Y)) : depends(X,Y)
Funcon print(value) : comm
Funcon recursive(decl) : decl
Funcon scope(env,X) : X { comp(X) }
Funcon seq(comm,X) : X { comp(X) }
Funcon throw(throwable) : X { comp(X) }
Funcon while_true(computes(boolean),comm) : comm
```
#### Procedural abstraction

<span id="page-69-0"></span>Funcon **abs**(**patt**,**expr**) : **abs**

Glossary:

\$abs(Patt,Expr)\$ abstracts an expression over a given pattern. \$Patt\$ is evaluated in the current (dynamic) environment, and \$Expr\$ evaluated in the environment generated by \$Patt\$.

Rules:

Patt --> Patt'

----------------------------------------- abs(Patt,Exp) --> abs(Patt',Exp)

**abs**(Env,Exp) --> **scope**(Env,Exp)

## Binding accumulation

<span id="page-70-0"></span>Funcon **accum**(**env**,**decl**) : **decl**

Glossary:

Elaborates a \$Decl\$ with \$Env\$ overiding the current environment, and then adds elaborations onto that \$Env\$.

Rules:

env map\_over(Env,Env1) |- Decl --> Decl'

env Env1 |- **accum**(Env,Decl) --> accum(Env,Decl')

------------------------------------------------

accum(Env,Env1) --> map\_over(Env1,Env)

#### Anonymous pattern

<span id="page-71-0"></span>Funcon **any** : **patt**

Glossary:

The pattern \$any\$ matches any value.

Rules:

given Value |- **any** --> map\_empty
## Application

Funcon **apply**(**depends**(X,Y),X) : **computes**(Y)  $\{ val(X), val(Y) \}$ 

Glossary:

Applies an \$Abs\$ to a \$Passable\$ to obtain the result.

Rules:

given X |- DependsXY --> DependsXY' ------------------------------------------------------- given Val  $\vert -$  apply(DependsXY,X) --> apply(DependsXY',X)  $apply(Va1,X)$   $\rightarrow$  Val

## Function application

Funcon **apply\_function**(**function**,**value**) : **expr**

Glossary:

\$apply\_function(Function,Value)\$ applies a \$Function\$ to a \$Value\$ and returns the result.

Rules:

**apply\_function**(function(Abs),Value) = **apply**(Abs,Value)

#### Execute for each item

Funcon **apply\_to\_each**(**proc**,**list(value)**) : **comm**

Glossary:

\$apply\_to\_each(Proc,List)\$ runs \$Proc\$ sequentially on each element of \$List\$.

Rules:

**apply\_to\_each**(Proc,list\_empty) = **skip**

```
apply_to_each(Proc,list_prefix(Value,List)) = 
seq(apply(Proc,Value),apply_to_each(Proc,List))
```
## Binding pattern

Funcon **bind**(id) : patt

Glossary:

\$bind(Id)\$ matches any value, and binds \$Id\$ to it.

Rules:

```
given Value |- bind(Id) -->map_update(map_empty,Id,Value)
```
## Bound value

Funcon **bound\_value**(id) : computes(bindable)

Glossary:

The expression \$bound\_value(Id)\$ returns the value bound to \$Id\$.

Rules:

 $map\_select(Env,Id) = Expr$ 

---------------------------- env Env |- **bound\_value**(Id) --> Expr

## Catching thrown values

Funcon **catch**(**expr**,**abs**) : **expr**

Glossary: The computation \$catch(Expr,Abs)\$ evaluates \$Expr\$ and returns the result. If \$Expr\$ throws an exception, the computation returns \$Abs\$ applied to that exception.

Requires: Throwable < Value

Rules:

Expr  $-$  exception none  $-$  Expr'

**catch**(Expr,Abs) -- exception none --> catch(Expr',Abs)

------------------------------------------------------

catch(Value,Abs) --> Value

Expr -- exception some(Throwable) --> Expr'

--------------------------------------------------------

catch(Expr,Abs) -- exception none --> apply(Abs,Throwable)

#### Abstraction closure

Funcon **close** F(abs) : abs { F(abs) : abs }

Glossary:

Constructs a statically bound F.

Rules:

env Env  $|-$  **close**  $F(Abs)$  -->  $F(closure(Abs, Env))$ 

#### **Effect**

Funcon **effect**(X) : **comm** { comp(X) }

Glossary:

The computation  $\text{setfect}(X)$ \$ computes \$X\$ until it is a value and disregards the result.

Rules:

 $X \rightarrow X'$ 

 $effect(X)$  -->  $effect(X')$ 

------------------------

**effect**(Val) --> **skip**

### Given value

Funcon **given** : **depends**(X,X)

Glossary:

Returns the given value.

Rules:

 $\sim$  X = null

given X  $|$  – given --> X

----------------------

## Conditional

Funcon **if\_true**(boolean,X,X) : X

Glossary:

At run-time, the computation \$if\_true(Boolean,X1,X2)\$ first evaluates \$Boolean\$. If the result is \$true\$, it executes \$X1\$; if the result is \$false\$, it executes \$X2\$.

Rules:

 $if_{\text{true}}(true, X1, X2) = X1$ 

 $if_{\text{true}}(false, X1, X2) = X2$ 

#### Deconstruction

```
Funcon invert F(Patt,Patt) : Patt { F(X,Y) : Z}
Funcon invert F(Patt) : Patt { F(X) : Y}
Funcon invert F : Patt { F : X}
```
Glossary: The pattern invert  $F(Patt1, Patt2)$  matches  $F(X, Y)$  when X matches Patt1 and Y matches Patt2. We also include unary and nullary versions.

Rules:

given X |- Patt1 --> Patt1'

```
--------------------------------------------------------
given F(X, Y) \vert- invert F(Patt1, Patt2) -->
invert F(Patt1',Patt2)
               qiven Y |- Patt2 - Patt2'
--------------------------------------------------------
qiven F(X, Y) |- invert F(Patt1, Patt2) -->
invert F(Patt1,Patt2')
given F(X,Y) |- invert F(Env1,Env2) --> map over(Env1,Env2)
              \sim Value = F(X,Y)----------------------------------------------------------------
given Value |- invert F(Patt1, Patt2) -- not_in_domain true --> stuck
     given X |- Patt --> Patt'
--------------------------------------------
given F(X) |- invert F(Patt) --> invert F(Patt')given F(X) |- invert F(Env) --> Env
           \sim Value = F(X)
---------------------------------------------------------
given Value |- invert F(Patt) -- not in domain true --> stuck
given F |- invert F --> map_empty
           \sim Value = F
---------------------------------------------------
given Value |- invert F -- not in domain true --> stuck
```
#### Loose record pattern

Funcon **loose\_record**(**map**(field,**patt**)) : **patt**

Glossary:

\$loose\_record(Map,Pattern)\$ matches any \$Record\$ such that whenever \$map\_select(Map,Field) = Patt\$, the \$Field \$ projection of \$Record\$ matches \$Patt\$.

Rules:

given Record |- **loose\_record**(map\_empty) --> map\_empty

given Record |- **loose\_record**(map\_prefix(Field,Patt,Map1)) --> **accum**(**match**(Record,record\_item(Field,Patt)),**match**(Record,loose\_record(Map1) ))

~ Value : Record

---------------------------------------------------------- given Value |- **loose\_record**(Map) -- not\_in\_domain true --> stuck

## Pattern matching declaration

Funcon **match**(value,patt) : Decl

Glossary:

\$match(Value,Patt)\$ tries to match \$Value\$ against \$Patt \$, computing the resulting bindings.

Rules:

given Value | - Pat --> Pat' ----------------------------------------------------- given Value1 |- **match**(Value,Pat) --> match(Value,Pat') match(Value,Env) --> Env

#### Constant pattern

Funcon **only**(value) : **patt**

Glossary:

\$only(Groundval)\$ matches only the data value \$Value\$.

Rules:

Value : groundval

given Value |- **only**(Value) --> map\_empty

--------------------------------------

Value1 : groundval, Value2 : groundval,  $\sim$  Value1 = Value2

------------------------------------------------------- given Value1 |- only(Value2) -- not\_in\_domain true --> stuck

### Abstraction preference

Funcon **prefer\_over**(**depends**(X,Y),**depends**(X,Y)) : **depends**(X,Y)

Glossary:

\$prefer\_over(Dep1,Dep2)\$ evaluates \$Dep1\$ on the \$given\$ argument. If it's undefined, \$Dep2\$ is applied to the \$given\$ argument.

Rules:

Dep -- not\_in\_domain false --> Dep'

**prefer\_over**(Dep,Dep1) -- not\_in\_domain false --> prefer\_over(Dep',Dep1)

-----------------------------------------------------------------------

prefer\_over(Val,Dep) --> Val

Dep -- not\_in\_domain true --> Dep'

prefer over(Dep,Dep1) -- not in domain false  $-$  Dep1

-----------------------------------------------------

## Print

Funcon **print**(value) : comm

Glossary:

The computation \$print(Value)\$ prints \$Value\$ to output.

Rules:

**print**(Value) -- output list\_prefix(Value,list\_empty) --> skip

#### Recursive declaration

#### Funcon **recursive**(decl) : decl

#### Glossary:

\$recursive(Env)\$ evaluates computation entries in \$Env\$ with respect to itself, and returns the resulting environment of values. 1. Compute forwards and get resulting map. 2. Duplicate map. 3. From one copy: construct environment of forwards. 4. Evaluate entries of \$Env\$ within that environment of forwards. 5. From second copy: for each id, connect that forward to the current bound value. NB: Declaration is evaluated twice in current model (once to find out which identifiers are bound, again to evaluate in the environment with those identifiers bound to forwards.)

Rules:

```
recursive(Decl) = reclose(generate_forwards(Decl),Decl)
```
Funcon generate\_forwards(env) : computes(map(id,fwd))

Rules:

generate\_forwards(map\_empty) = map\_empty

 $next$  forward(Fo) = Fwd

-------------------------------------------------------------------------------------------------------------------------------- (generate\_forwards(map\_prefix(Id,Expr,Env)), forwards Fo) --> (map\_prefix(Id,Fwd,generate\_forwards(Env)), forwards map\_update(Fo,Fwd,undefined))

Funcon reclose(map(id,fwd),decl) : decl

Rules:

fwd\_env(MapIdFwd) = Env1

------------------------------------------------------------------------- reclose(MapIdFwd,Decl) --> accum(Env1,accum(Decl,seq(tie(MapIdFwd),Env1)))

Operation fwd\_env(map(id,fwd)) : env

Rules:

fwd\_env(map\_empty) = map\_empty

fwd\_env(map\_prefix(Id,Fwd,Map)) = map\_prefix(Id,forward(Fwd),fwd\_env(Map))

Funcon tie(map(id,fwd)) : cmd

Rules:

tie(map\_empty) = skip

env Env |- (tie(map\_prefix(Id,Fwd,Map)), forwards Fo) --> (tie(Map), forwards map\_update(Fo,Fwd,map\_select(Env,Id)))

### Scope restriction

Funcon **scope**(**env**,X): X { comp(X) }

Glossary:

The computation \$scope(Env, X)\$ runs \$X\$ with respect to the bindings in \$Env\$.

Rules:

env map\_over(Env,Env1)  $|- X --- X'$ 

--------------------------------------

env Env1  $|-$  scope(Env, X) --> scope(Env, X')

scope(Env,Val) --> Val

### Sequential execution

Funcon  $seq(comm, X) : X { comp(X) }$ 

Glossary:

The computation  $$seq(Comm,X)$ $ first evaluates $Comm$,$ and then \$X\$ is evaluated to a result.

Rules:

 Comm --> Comm' ---------------------------  $seq(Comm, X) \longrightarrow seq(Comm', X)$ **seq**(**skip**,X) --> X

### Throw a value

Funcon  $\mathbf{throw}(\text{throwable})$  :  $X \{ comp(X) \}$ 

Uses: **stuck**

Glossary:

The computation \$throw(Throwable)\$ throws the exception \$Throwable\$.

Rules:

**throw**(Throwable) -- exception some(Throwable) --> **stuck**

## Loop

Funcon **while\_true**(computes(boolean),comm) : comm

Uses: if\_true, seq, skip

Glossary:

The computation \$while\_true(Expr,Comm)\$ repeatedly runs \$Comm\$ as long as the condition \$Expr\$ holds.

Rules:

while\_true(Expr,Comm) --> **if\_true**(Expr,**seq**(Comm, **while\_true**(Expr,Comm)),**skip**)

#### Ad hoc abbreviation

#### Funcon **ocaml\_light\_library** : **env**

Rules:

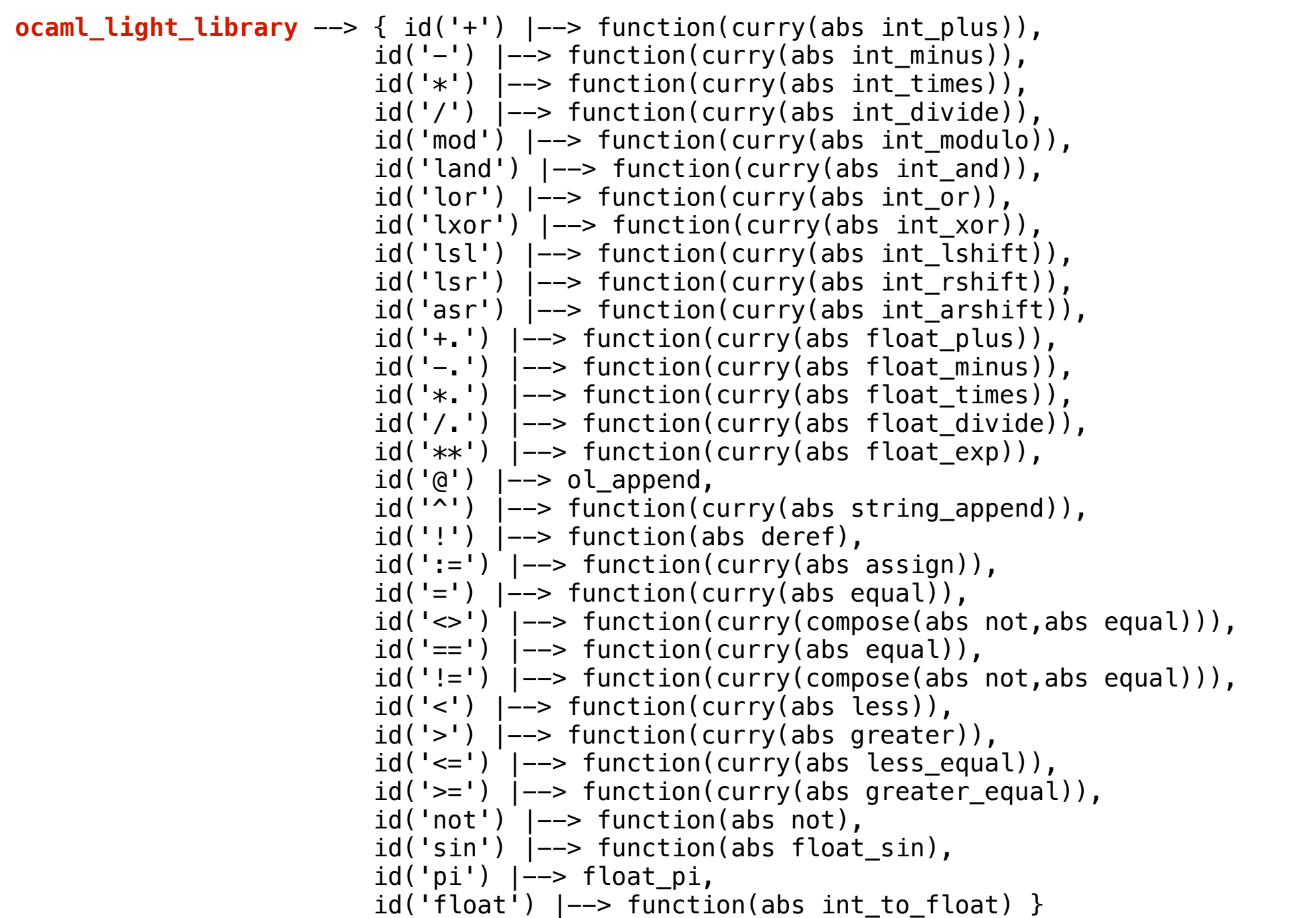

## *Preliminary* tool support

IDE :

#### **‣ Spoofax**

Parsing, translation to funcons :

#### **‣ ASF+SDF**

Funcon interpretation :

#### **‣ Prolog**

# **PLANCOMPS**

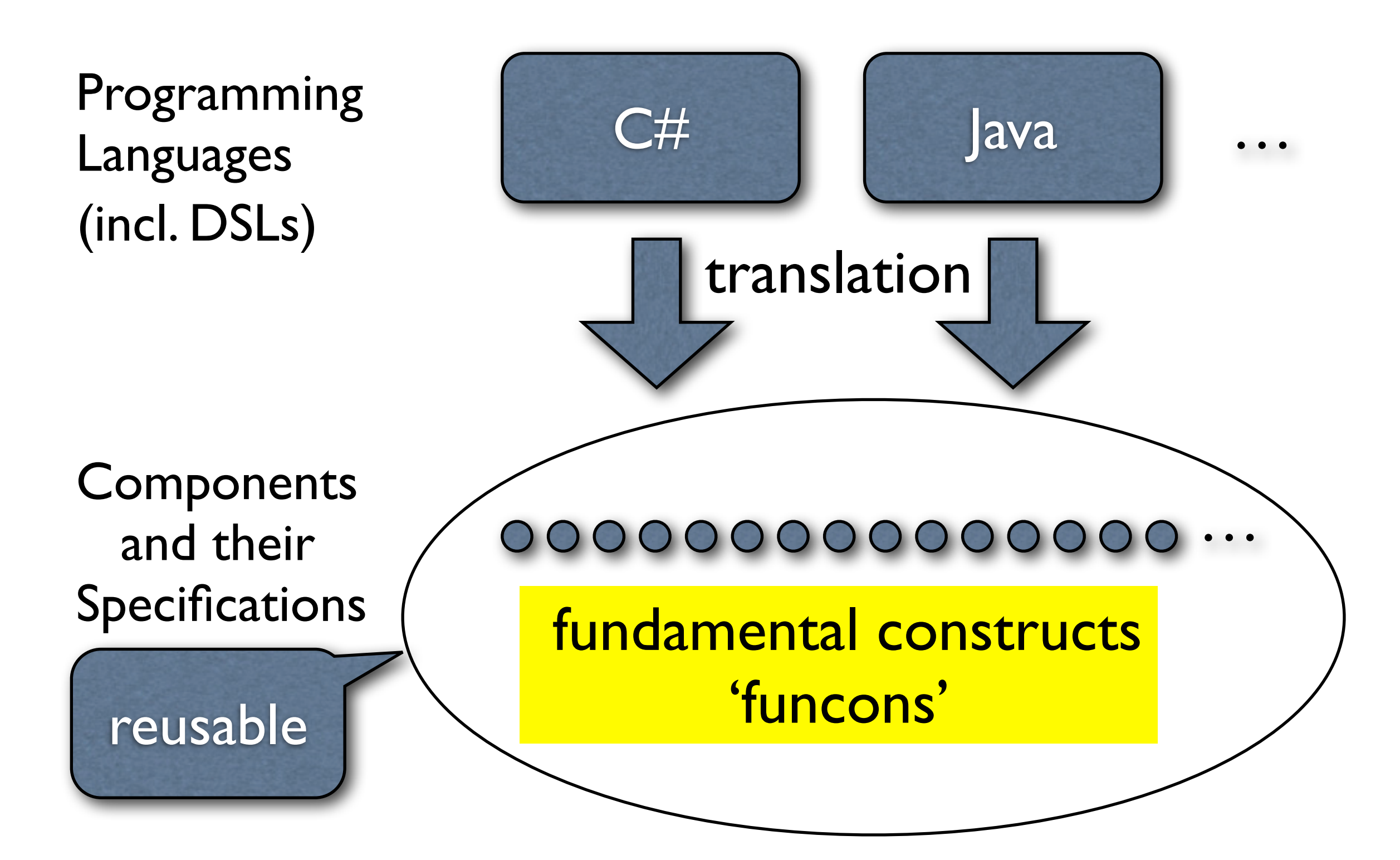